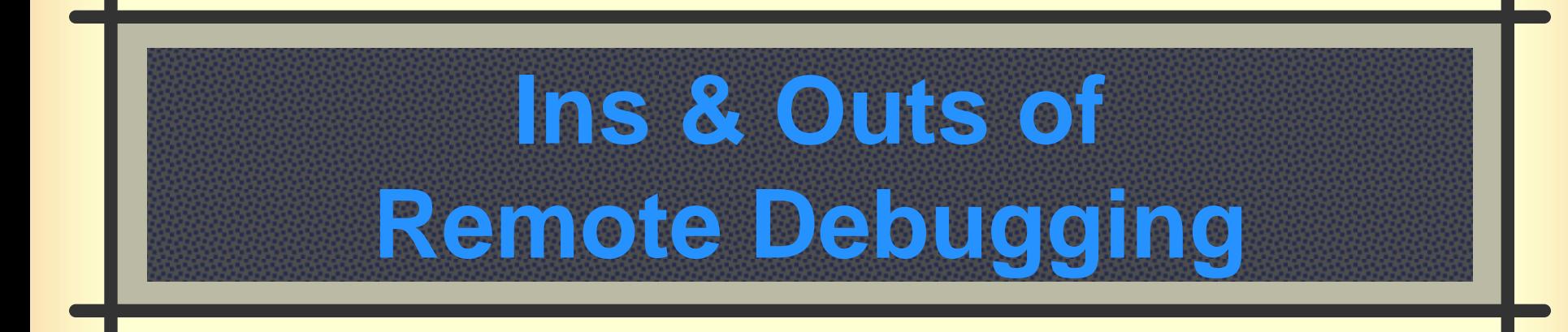

XRootD Workshop **UCSD** January 28, 2015

Andrew Hanushevsky, SLAC

http://xrootd.org

#### **Resolving Issues I**

How do we resolve **XRootD** /**cmsd** issues?

- Look at the log files
- **Check the configurations files**
- **Nerify system settings**
- **Perhaps debug with a core file**
- **# So, we need access to these key items!**

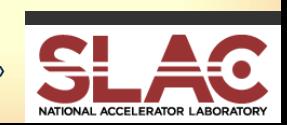

### **Resolving Issues II**

Not all sites have required expertise

- May need developer help
- **# How do developers get the information?** 
	- **Usually via email**
	- This is normally painfully slow
		- **Time zone differences**
		- **I** Iterative processing
	- **Resolution is not always timely!**

**If** Is there an alternative?

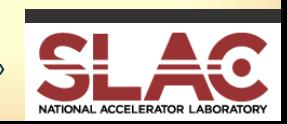

# **Remote Debugging via digFS**

**XRootD** provided pseudo file system

- **Provides restricted selectable R/O access to** 
	- **Configuration file** Log files ■ Core files /proc/self *(Linux only)*
- Has authentication & authorization options
	- Including access control restrictions
- View is standardized regardless of location ■ Configured via xrootd.diglib directive

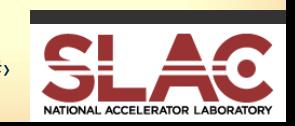

#### **The digFS View**

*exported path*

**/=/**

**core/cmsd core/xrootd logs/cmsd logs/xrootd proc/cmsd proc/xrootd conf conf/etc** *(site specific) Virtual*

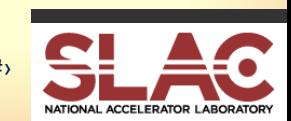

#### **digFS Authorization**

#### digFS consults an authorization file

**Created by the site and specified in config file** xrootd.diglib \* *authfile*

**all** [**-**]**conf** [**-**]**core** [**-**]**logs** [**-**]**proc allow gsi host krb5 pwd sss unix g=***group* **h=***host* **n=***name* **o=***org* **r=***role* **+ +** 

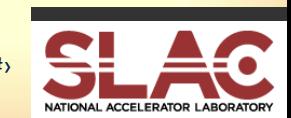

## **Adding Additional Files**

Special directive in the config file dig.addconf *path* [*fname*] ■ Adds the file pointed to by *path* to namespace Specifically, appears as /=/conf/etc/*fname* ■ Defaults to last component of *path* ■ Useful for supplying site specific information ■ E.g. dig.addconf /etc/hosts

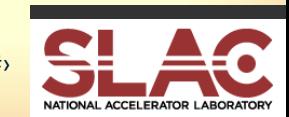

#### **Helpful xrdfs queries**

Query config version Display the endpoint's version Query config role Displays the endpoint's role name Query config sitename **Displays the endpoint's site name** Query config cms **Displays the endpoint's cmsd status** 

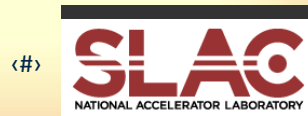

#### **Acknowledgements**

#### Current Software Contributors

- ATLAS: Doug Benjamin, Patrick McGuigan, Ilija Vukotic
- CERN: Lukasz Janyst, Andreas Peters, Sebastien Ponce, Elvin Sindrilaru
- Fermi: Tony Johnson
- Root: Gerri Ganis
- SLAC: Andrew Hanushevsky, Wilko Kroeger, Daniel Wang, Wei Yang
- UCSD: Alja Mrak-Tadel , Matevz Tadel
- UNL: Brian Bockelman
- WLCG: Mattias Ellert, Fabrizio Furano, David Smith
- $\sharp$  **US Department of Energy** 
	- Contract DE-AC02-76SF00515 with Stanford University

# *Now For The Demo!*

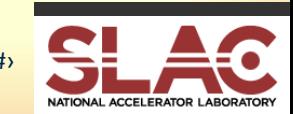